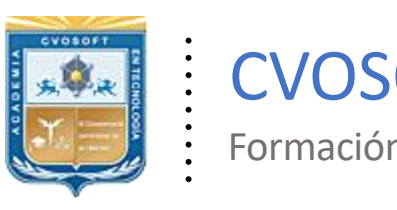

. .

CVOSOFT IT-ACADEMY

Formación Profesional en Tecnología SAP®

[cvosoft.com](https://www.cvosoft.com/) [cvosoft.com/contacto](https://www.cvosoft.com/contacto/)

### **Documentación y Temario**

### ........ **CARRERA CONSULTOR BASIS NETWEAVER ►Nivel Avanzado**

Duración: 11 Semanas Inscripción: Abierta –Cupos Limitados Exclusivo Modelo Online ★All Inclusive

*"Alcance el dominio sobre los procesos de gestión avanzada de la plataforma operativa del sistema SAP"*

**SITIO WEB:** <https://www.cvosoft.com/plancarrera/basis/adv>

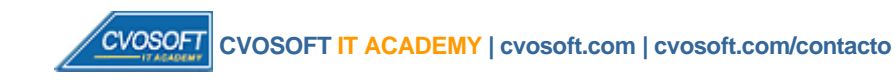

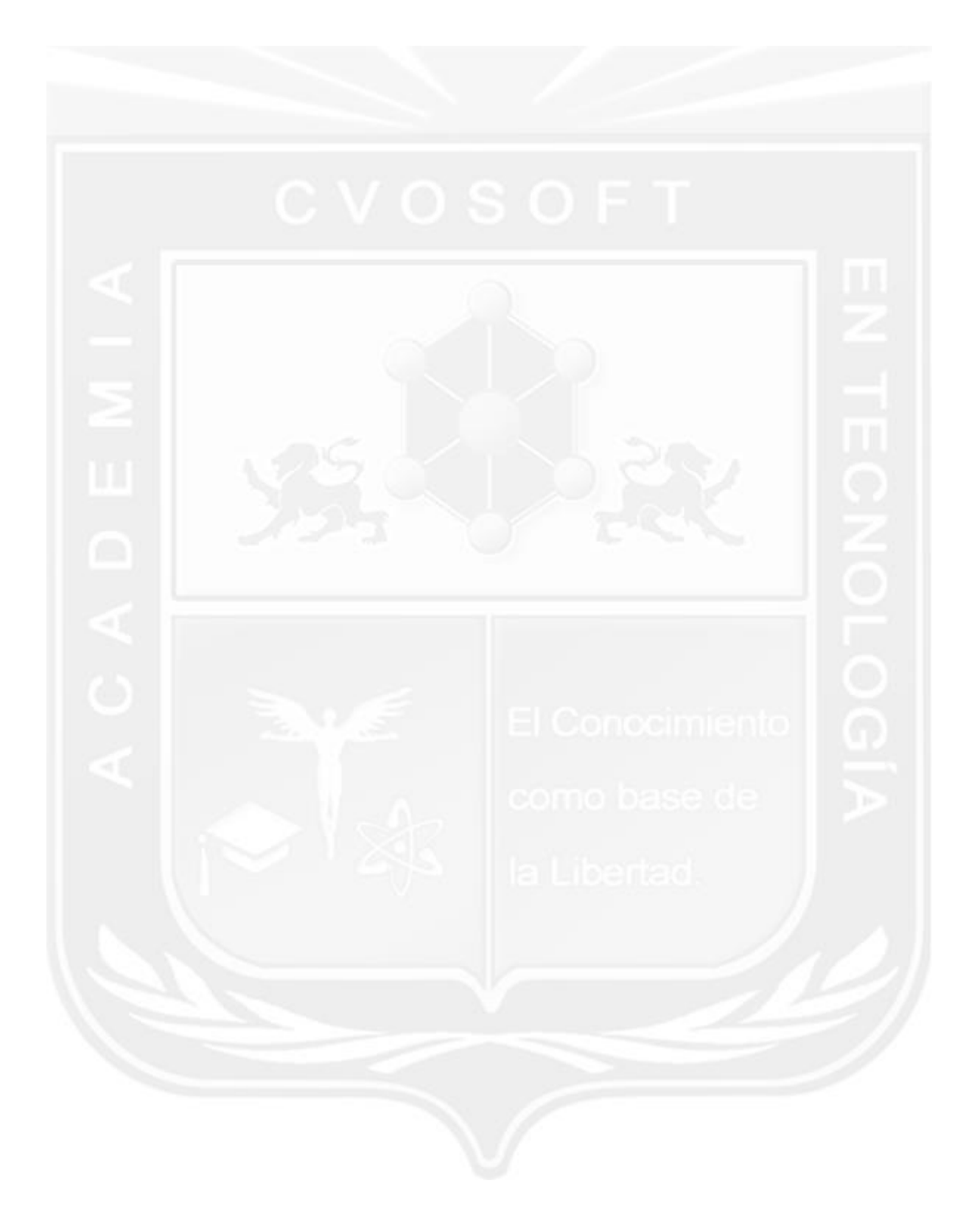

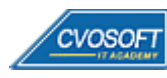

## **CARRERA CONSULTOR BASIS NETWEAVER–Nivel Avanzado**

**10naEdición**

La "Carrera Consultor Basis NetWeaver – Nivel Avanzado" Le ayudará a dominar todo sobre los procesos de gestión avanzada de la plataforma operativa del sistema SAP.

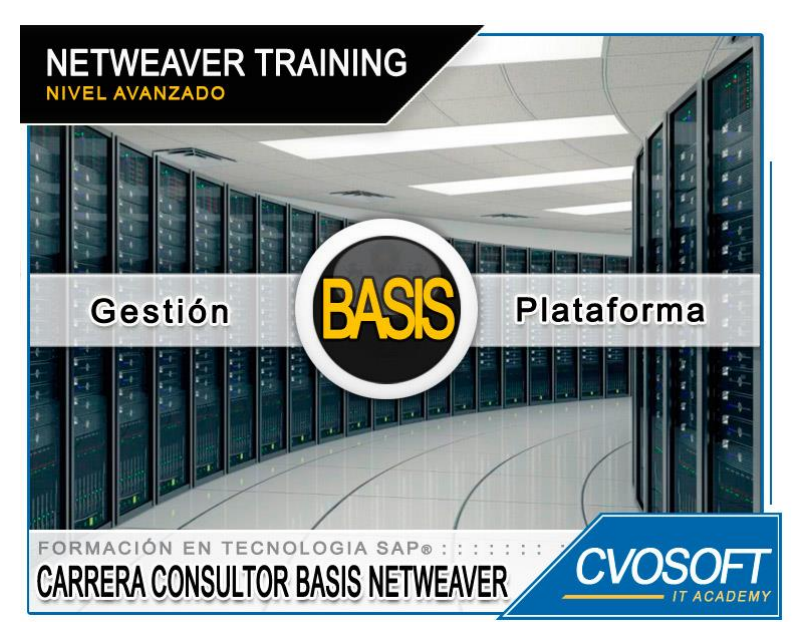

*Aprenda sobre la administración del ERP más potente del mercado*

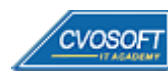

### **►Modelo Académico**

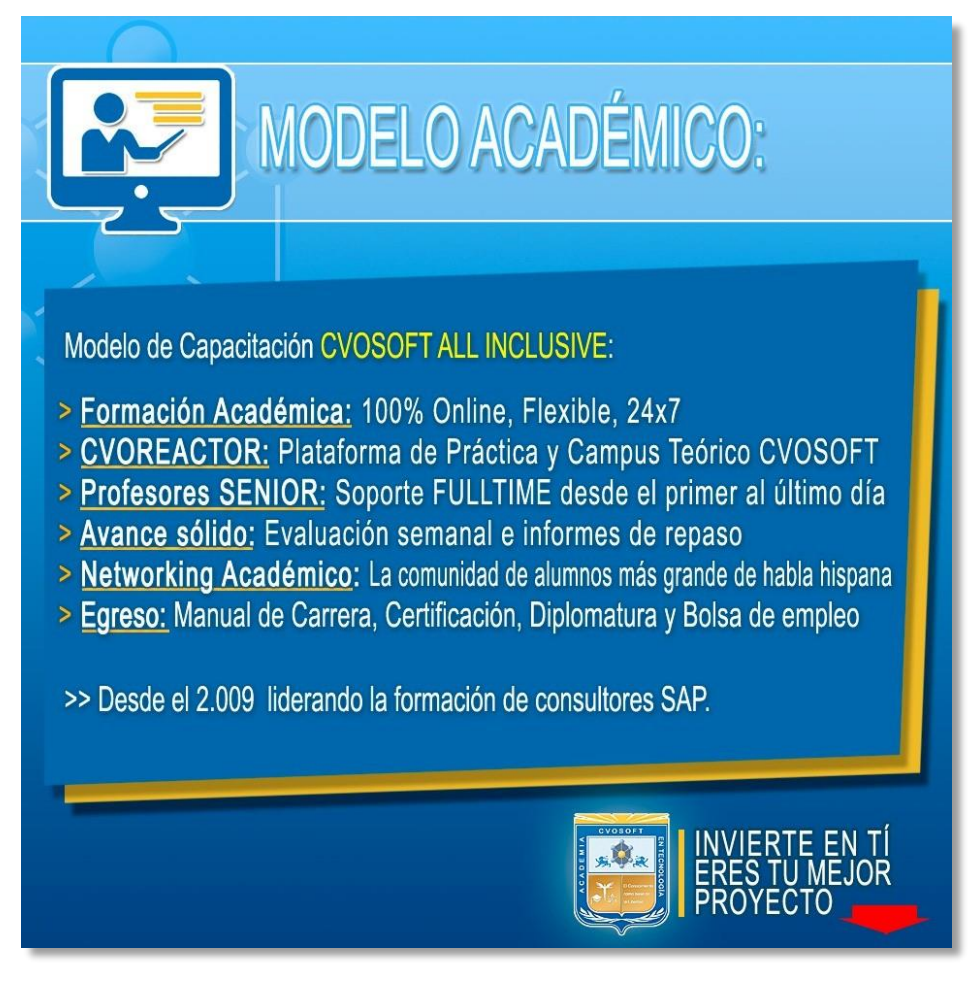

*¡Viva la experiencia de aprender!*

Usted enfóquese en aprender, que absolutamente todo lo que necesita para una formación efectiva está contemplado en nuestro modelo★★★★★ALL INCLUSIVE

**¤** Toda la Información de nuestro exclusivo modelo pedagógico en: <https://www.cvosoft.com/modelo>

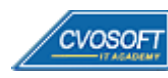

**4**

### **►Temario Basis NetWeaver – Nivel Avanzado**

#### **:: SEMANA 1:** Sistema de Estudios y Arquitectura de Monitoreo

**Descripción:** En esta primera semana veremos el funcionamiento del sistema de entrenamiento y los conceptos sobre la arquitectura de monitoreo central.

- **Clase 1:** Introducción al sistema de estudios
- **Clase 2:** Conociendo al instructor de la carrera || ✎Documentación + **))** Locuciones + ► Vídeo + ●Prácticas
- **Clase 3:** Instalación de SAP NetWeaver || ✎Documentación + **))** Locuciones + ●Prácticas
- **Clase 4:** Arquitectura de monitoreo || ✎Documentación + **))** Locuciones + ●Prácticas
- **Clase 5:** Inclusión de sistemas remotos || ✎Documentación + **))** Locuciones + ●Prácticas
- **Clase 6:** Monitores propios || ✎Documentación + **))** Locuciones + ●Prácticas
- **Clase 7:** Property variants y valores de umbral || ✎Doc. + **))** Locuciones + ► Vídeo + ●Prácticas
- **Evaluación de conocimientos**

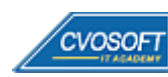

#### **:: SEMANA 2:** Componentes Tecnológicos de Comunicaciones

**Descripción:** La segunda semana analizaremos los componentes centrales que provee un sistema SAP para las comunicaciones mediante los protocolos de Internet tal como HTTP o SMTP.

- **Clase 1:** Procesos de negocio Cross-Systems
- **Clase 2:** RFC y BAPIS || ✎Documentación + **))** Locuciones + ●Prácticas
- **Clase 3:** Web Services || ✎Documentación + **))** Locuciones + ●Prácticas
- **Clase 4:** SAP Business WorkFlow || ✎Documentación + **))** Locuciones + ► Vídeo + ●Prácticas
- **Clase 5:** Escenarios de internet con sistemas SAP || ✎Documentación + **))** Locuciones + ●Prácticas
- **Clase 6:** Apéndice SAP Internet Transaction Server (Standalone) || ✎ + **))** Locuciones + ●Prácticas
- **Clase 7:** Internet Communication Manager (ICM) || ✎Doc. + **))** Locuciones + ► Vídeo + ●Prácticas
- **Clase 8:** Internet Communication Framework || ✎Documentación + **))** Locuciones + ●Prácticas
- **Clase 9:** ITS Integrado || ✎Documentación + **))** Locuciones + ●Prácticas
- **Clase 10:** SAP Web Dispatcher || ✎Documentación + **))** Locuciones + ●Prácticas
- **Evaluación de conocimientos**

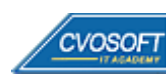

#### **:: SEMANA 3:** Etapas de Instalación de un Sistema SAP

**Descripción:** Esta semana planificaremos, prepararemos e implementaremos la instalación de un Sistema SAP.

- **Clase 1:** Características del componente central ERP de SAP || ✎Doc. + **))** Locuciones + ●Prácticas
- **Clase 2:** Nuevos aspectos de SAP ERP y la herramienta de instalación SAPinst || ✎Documentación + **))** Locuciones + ●Prácticas
- **Clase 3:** Planificando la instalación || ✎Documentación + **))** Locuciones + ●Prácticas
- **Clase 4:** Preparación para la Instalación || ✎Documentación + **))** Locuciones + ► Vídeo + ●Prácticas
- **Clase 5:** Preparación adicional sobre Windows || ✎Documentación + **))** Locuciones + ●Prácticas
- **Clase 6:** Preparación adicional Sobre Unix || ✎Documentación + **))** Locuciones + ► Vídeo + ●Prácticas
- **Clase 7:** Manejando la herramienta SAPinst || ✎Documentación + **))** Locuciones + ●Prácticas
- **Clase 8:** Extensión de licencia con fines educativos de SAP NetWeaver || ✎ Documentación + **))** Locuciones + ●Prácticas
- **Evaluación de conocimientos**

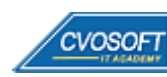

#### **:: SEMANA 4:** Actividades de Post-Instalación

**Descripción:** En esta semana nos enfocaremos en el estudio intensivo sobre las principales tareas Post-Instalación, para lograr obtener y mantener una óptima performance de desempeño del sistema instalado.

- **Clase 1:** Instalación de licencia y otros componentes || ✎Doc. + **))** Locuciones + ► Vídeo + ●Prácticas
- **Clase 2:** Configuración básica de TMS || ✎Documentación + **))** Locuciones + ► Vídeo + ●Prácticas
- **Clase 3:** Conexión remota con el soporte SAP || ✎Documentación + **))** Locuciones + ●Prácticas
- **Clase 4:** Actividades post-instalación || ✎Documentación + **))** Locuciones + ●Prácticas
- **Clase 5:** Actualizando el Sistema con Enhancement Packages || ✎Doc.+ **))** Locuciones + ●Prácticas
- **Clase 6:** Resolución de problemas en la Instalación || ✎Documentación + **))** Locuciones + ●Prácticas
- **Evaluación de conocimientos**

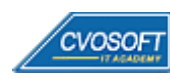

#### **:: SEMANA 5:** Configuración Avanzada del Sistema de Transportes

**Descripción:** En esta semana inspeccionaremos minuciosamente los aspectos y características de la configuración para el sistema de transportes del sistema SAP.

- **Clase 1:** Resumen y prerrequisitos || ✎Documentación + **))** Locuciones + ●Prácticas
- **Clase 2:** Conceptos y terminología de TMS || ✎Documentación + **))** Locuciones + ●Prácticas
- **Clase 3:** Estableciendo un dominio de transportes || ✎Documentación + **))** Locuciones + ●Prácticas
- **Clase 4:** Sistemas virtuales y controlador de dominio de backup || ✎Doc.+ **))** Loc. + ●Prácticas
- **Clase 5:** Configuración de las rutas de transporte y verificaciones || ✎Doc. + **))** Loc. + ●Prácticas
- **Clase 6:** Target Groups || ✎Documentación + **))** Locuciones + ► Vídeo + ●Prácticas
- **Clase 7:** Control extendido de transportes || ✎Documentación + **))** Locuciones + ► Vídeo + ●Prácticas
- **Evaluación de conocimientos**

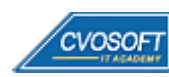

#### **:: SEMANA 6:** Administración Avanzada de Clientes y Usuarios

**Descripción:** La gestión avanzada de clientes y usuarios es un tema esencial en la administración del sistema SAP nos adentraremos de lleno en su análisis.

- **Clase 1:** Copia y transporte de clientes || ✎Documentación + **))** Locuciones + ► Vídeo + ●Prácticas
- **Clase 2:** Comparación de clientes || ✎Documentación + **))** Locuciones + ●Prácticas
- **Clase 3:** Introducción a CUA || ✎Documentación + **))** Locuciones + ●Prácticas
- **Clase 4:** Configuración de CUA || ✎Documentación + **))** Locuciones + ► Vídeo + ●Prácticas
- **Clase 5:** Administración de usuarios con CUA || ✎Documentación + **))** Locuciones + ► Vídeo + ●Prácticas
- **Clase 6:** Introducción a servicios de directorio || ✎Documentación + **))** Locuciones + ●Prácticas
- **Clase 7:** Conexión a servicios de directorios || ✎Documentación + **))** Locuciones + ●Prácticas
- **Clase 8:** Intercambio de datos con servicio de directorio || ✎Doc. + **))** Locuciones + ●Prácticas
- **Evaluación de conocimientos**

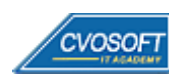

#### **:: SEMANA 7:** Importación de Órdenes de Transporte

**Descripción:** En esta semana nos enfocaremos en el proceso de transporte en SAP, la administración y la gestión de las órdenes.

- **Clase 1:** El proceso de transportes || ✎Documentación + **))** Locuciones + ●Prácticas
- **Clase 2:** Importación usando TMS || ✎Documentación + **))** Locuciones + ●Prácticas
- **Clase 3:** Opciones y estrategias de transportes || ✎Documentación + **))** Locuciones + ●Prácticas
- **Clase 4:** Establecer y modificar estrategias de transportes || ✎Doc. + **))** Locuciones + ●Prácticas
- **Clase 5:** Configuración y características del procedimiento de QA || ✎Doc.+ **))** Loc. + ●Prácticas
- **Clase 6:** Proceso de importación || ✎Documentación + **))** Locuciones + ► Vídeo + ●Prácticas
- **Clase 7:** Herramientas de monitoreo || ✎Documentación + **))** Locuciones + ► Vídeo + ●Prácticas
- **Evaluación de conocimientos**

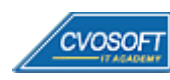

#### **:: SEMANA 8:** Entrenamiento para la Certificación

**Descripción:** En esta unidad se realiza el entrenamiento preliminar que servirá como soporte, para aquellos estudiantes que deseen presentarse a rendir el examen de certificación oficial en SAP NetWeaver.

- **Clase 1:** Características del examen de certificación || ✎Documentación + **))** Locuciones + ●Prácticas
- **Clase 2:** Prácticas reales del examen || ✎Documentación + **))** Locuciones + ●Prácticas
- **Evaluación de conocimientos**

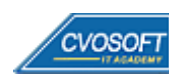

#### **:: SEMANA 9:** Preparativos Preliminares

**Descripción:** En esta semana realizaremos la entrega de diversos materiales complementarios útiles para su futuro desempeño profesional, y junto con estos materiales, el Manual de Carrera Consultor Basis NetWeaver – Nivel Avanzado desarrollado por la editorial CVOSOFT.

Dispondrá de una semana completa para realizar un repaso general de la teoría, el refuerzo de actividades prácticas y realizar sus consultas finales al instructor, tendrá la oportunidad de prepararse durante una semana lo mejor posible para afrontar el examen final de esta formación.

Temas abordados:

- Repaso general de la teoría
- Refuerzo de actividades prácticas
- Consultas finales al instructor
- Entrega de diversos materiales complementarios útiles para su desempeño profesional

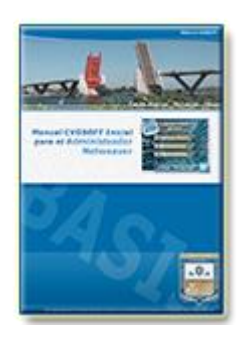

**Entrega del Manual de Carrera:** Se le entregará el Manual de Carrera Consultor Basis NetWeaver – Nivel Avanzado desarrollado por CVOSOFT.

 $\mathbb{E}^7$  Acceder a la página de este manual: [https://cvosoft.com/sistemas\\_sap\\_abap/manuales-carreras-cvosoft/manual-sap-basis-netweaver-avanzado.php](https://cvosoft.com/sistemas_sap_abap/manuales-carreras-cvosoft/manual-sap-basis-netweaver-avanzado.php)

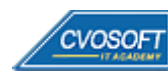

#### **:: SEMANA 10:** Examen Final y TDC

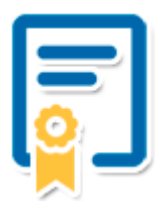

Esta semana iniciará el proceso de examen, el cual que garantiza la calidad académica de nuestros alumnos egresados, cuya aprobación requerida con 70/100 (incluye derecho a recuperatorio) y habilita los procesos **TDC (Titulo / Diploma y Certificación)** de CVOSOFT.

- **T: Título:** El alumno egresa con el título: Consultor Basis NetWeaver Nivel Avanzado.
- **D: Diploma:** El alumno obtiene un diploma de estudios versión imprimible y enmarcable.
- **C: Certificación:** Certificación bajo número de licencia y web fija, para validación online de sus estudios y referencia en Currículum, incluye soporte tecnológico para integración con LinkedIn.
- **+ Bolsa de empleos:** Publicación en Bolsa de empleos y patrocinio de su perfil académico logrado.

Acceder a la galería de alumnos certificados: <https://www.cvosoft.com/certificaciones>

#### **:: SEMANA 11:** Reservada para recuperatorios

**Descripción:** La última semana de este módulo de estudios se encuentra reservada para eventuales recuperatorios que el alumno pueda necesitar. Además, esta semana es de libre acceso a disponibilidad de contenidos.

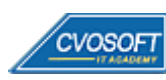

### **►Cupón de descuento**

#### **Cupón 40%OFF en plan Carrera Consultor Basis NetWeaver**

El presente cupón le ofrece los siguientes beneficios:

- Importante descuento en su formación
- Congelamiento de los precios mientras transcurran sus estudios
- Aseguramiento de cupo y continuidad inmediata entre el avance de los módulos que componen esta formación

#### **Activar el cupón y sus beneficios:**

Para iniciar la activación del cupón y de sus beneficios cuenta con las siguientes opciones:

- Hacer clic la imagen del cupón presentada a continuación
- Escanear con la cámara de su celular el QR que el cupón presenta
- [Seguir este enlace de acceso directo](https://www.cvosoft.com/cupon/basis)

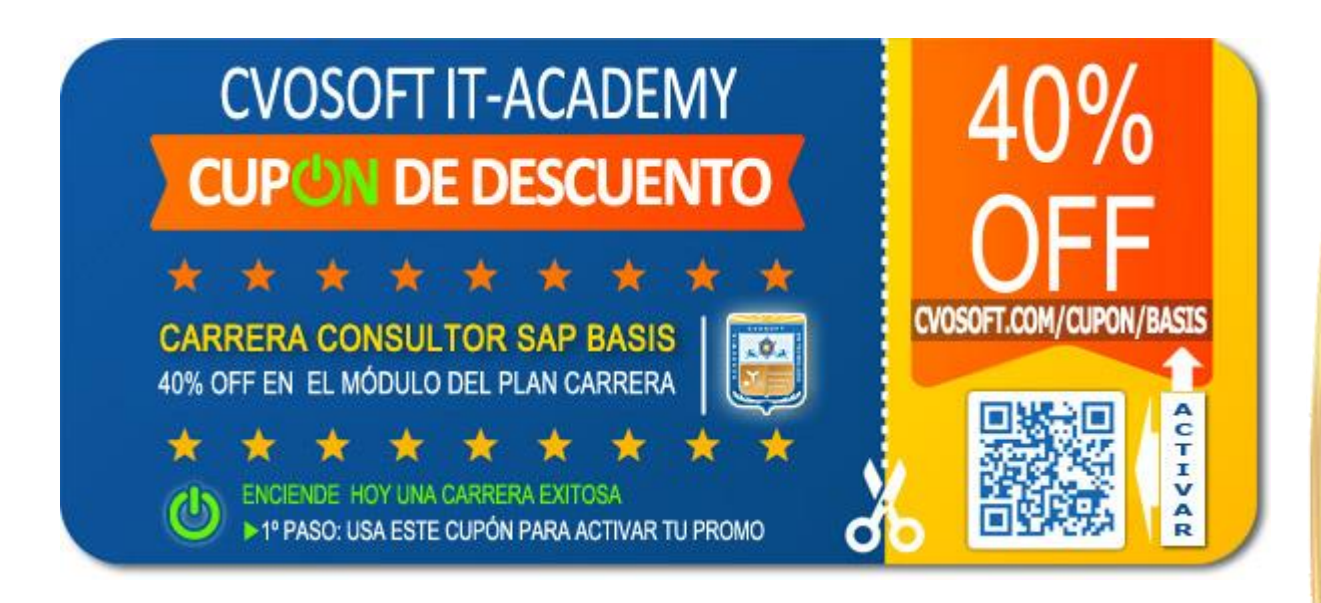

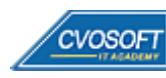

### **►Enlaces para ampliar Información**

#### **Planes de Carrera CVOSOFT:**

- F<sup>P</sup> Planes de Carrera Basis NetWeaver: <https://www.cvosoft.com/plancarrera/basis>
- **•** Todos nuestros Planes de Carrera: <https://www.cvosoft.com/plancarrera>

#### **Sección Empresas:**

- **Planes de capacitación para empresas** <https://www.cvosoft.com/planempresas>
- Porfolio de empresas capacitadas por CVOSOFT <https://www.cvosoft.com/portfolio>
- $\mathbb{F}$  Reclutamiento gratuito y selección de consultores egresados <https://www.cvosoft.com/certificaciones>

#### **Adicionales:**

- E<sup>n</sup> Conozca nuestra modalidad ALL INCLUSIVE ★★★★★ <https://www.cvosoft.com/modelo>
- $\Box$ <sup>7</sup> Acceda a nuestra bolsa de empleo online con miles de perfiles <https://www.cvosoft.com/certificaciones>
- **•** Preguntas frecuentes <https://www.cvosoft.com/faqs>
- Pautas del servicio <https://www.cvosoft.com/pautas>
- Ante cualquier duda cuenta con nuestros **canales de contacto**, asesoría y soporte <https://www.cvosoft.com/contacto>

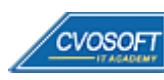

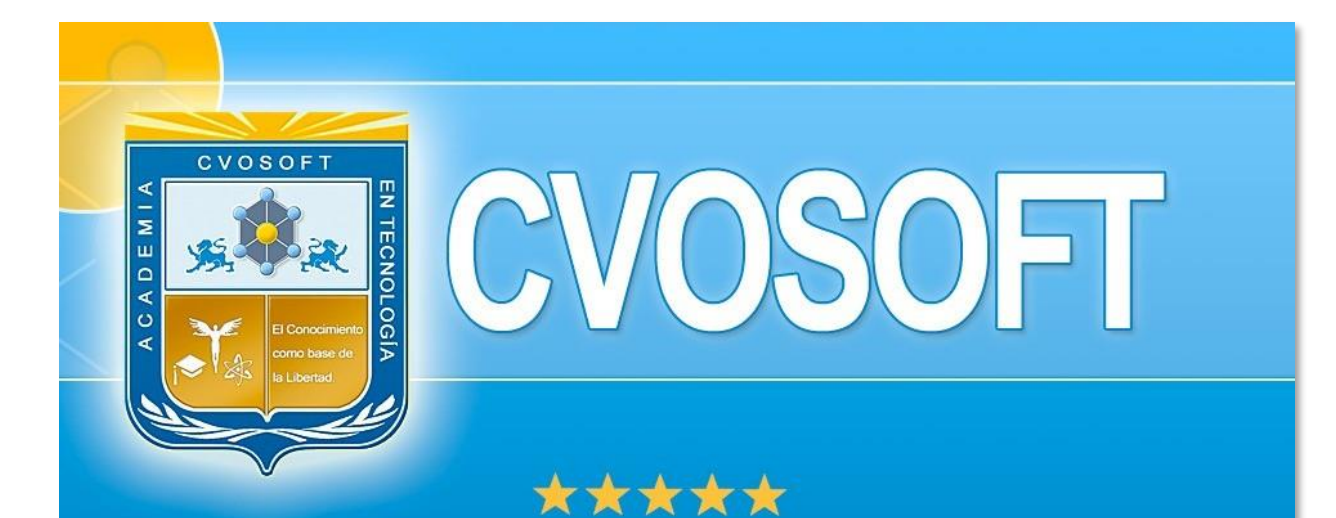

# DESDE EL AÑO 2009 FORMANDO CONSULTORES **SAP LÍDERES**

\*\*\*\*\*

<< TU CARRERA EN LAS BUENAS MANOS >>

riéxitos y nos encontramos en clase!

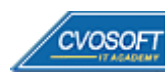

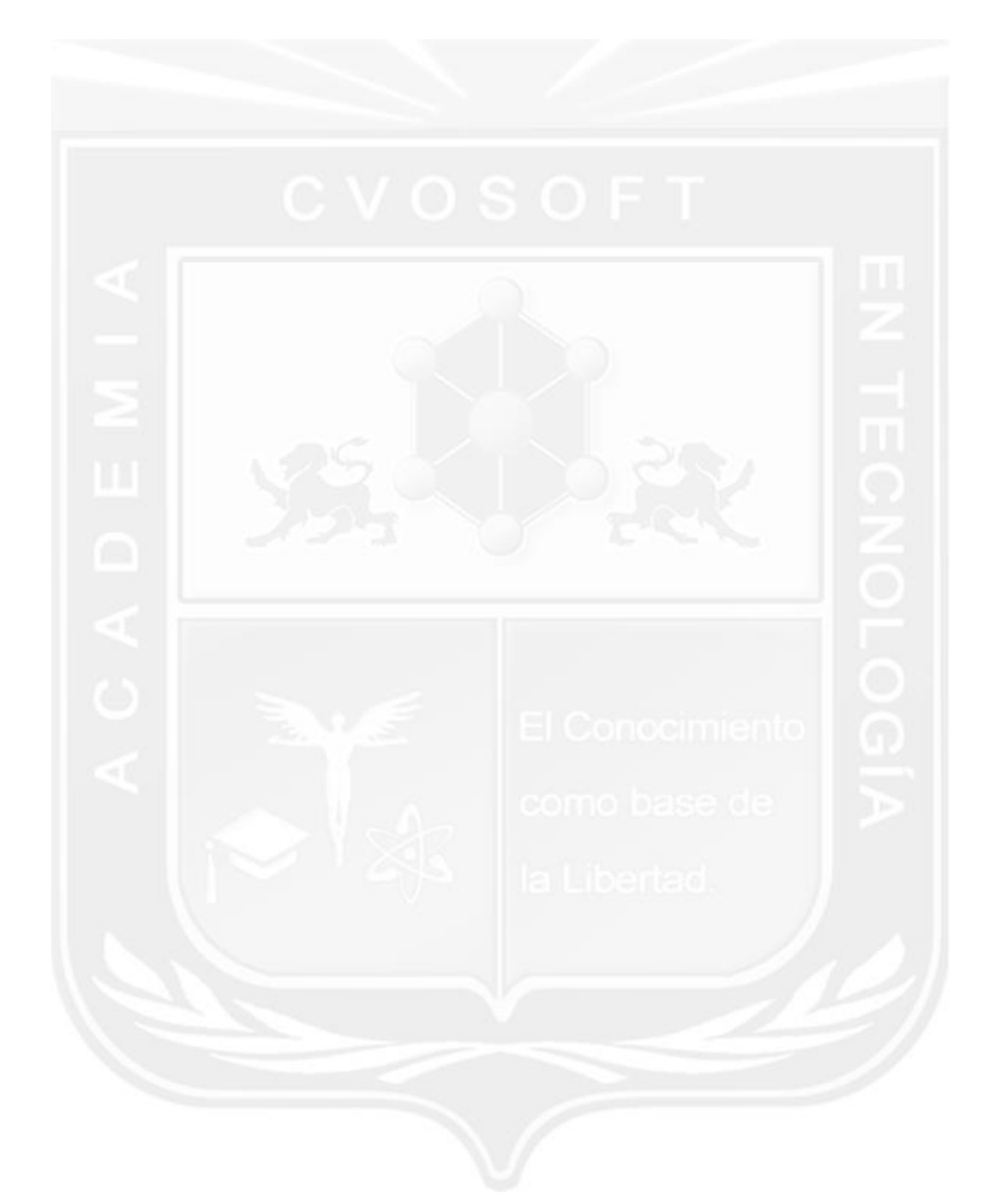

Los Materiales pedagógicos son creación, publicación y registro por © EDITORIAL CVOSOFT - ISBN: 978-987-27549 - Desarrolladora de contenidos audiovisuales para CVOSOFT IT ACADEMY. Todos los derechos Reservados en nuestros materiales educativos publicados, seminarios, carreras, cursos y maestrías. CVOSOFT IT ACADEMY es la Academia Corporativa Independiente de CVOSOFT.com. ABAP®, SAP®, HANA®, NetWeaver® son marcas comerciales registradas por la empresa SAP SE. CVOSOFT.com no constituye un sitio oficial de SAP SE, no se encuentra relacionado con SAP SE, sus marcas, sus empresas filiales y/o subsidiarias. Pautas de nuestro servicio en [cvosoft.com/pautas](https://www.cvosoft.com/pautas)

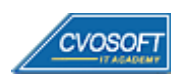

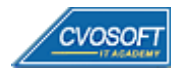